# Décodeurs et encodeurs: description, utilisation, modélisation VHDL et implémentation

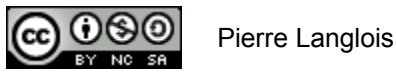

http://creativecommons.org/licenses/by-nc-sa/2.5/ca/

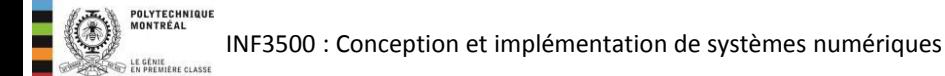

- Décodeurs:
	- Fonctionnalité
	- Table de vérité
	- Modélisation en VHDL
	- Synthèse
- Encodeurs à priorité
	- Fonctionnalité
	- Table de vérité
	- Modélisation en VHDL
	- Synthèse

**OUVTECHNIQU** INF3500 : Conception et implémentation de systèmes numériques

- Système de gicleurs automatiques domestique.
- La pression de l'aqueduc municipal est insuffisante pour activer tous les gicleurs en même temps.
- Les gicleurs sont divisés en quatre zones.
- Une seule zone doit arroser à la fois.
- Chaque zone est munie d'une valve.
- Une seule valve s'ouvre à la fois.
- Une valve principale doit aussi être ouverte.

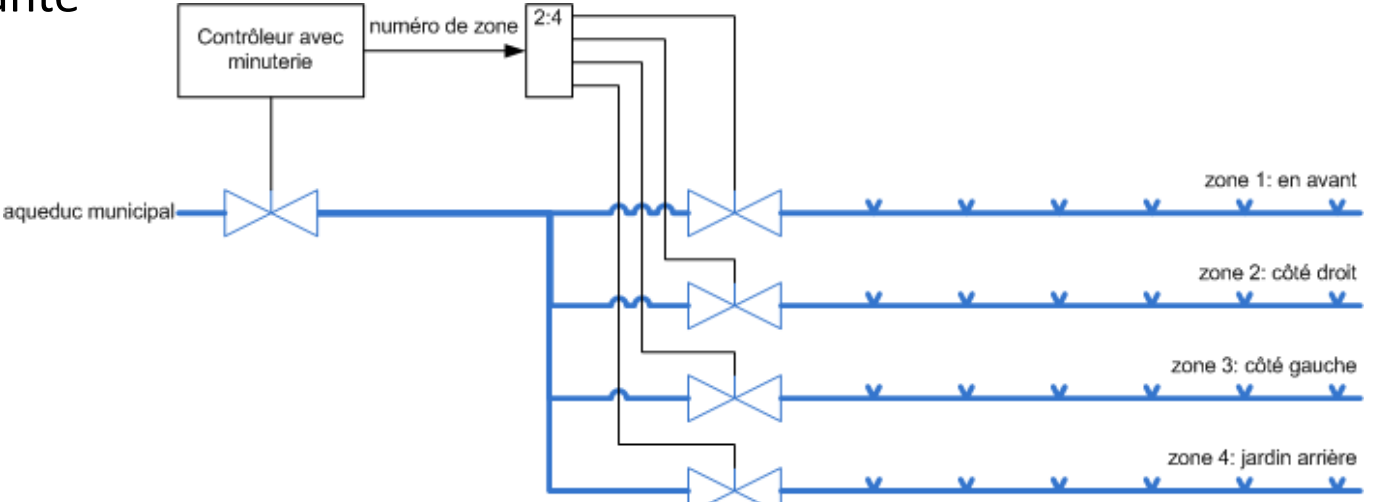

### Décodeur – table de vérité

- Un décodeur active un signal spécifique correspondant à un code numérique en particulier.
- Un décodeur a *n* signaux d'entrée et 2<sup>n</sup> signaux de sortie.
	- Chacun des signaux de sortie correspond à un des  $\overline{\phantom{0}}$ mintermes et maxtermes composés des signaux d'entrée.
	- Une et une seule ligne de sortie est active à un moment donné.
	- Le numéro de la ligne active ligne correspond à la valeur binaire appliquée aux lignes d'entrée.
	- Selon les décodeurs, la ligne active pourra être à  $\overline{\phantom{0}}$ une valeur 0 ou une valeur 1, et toutes les autres lignes seront à l'autre valeur.

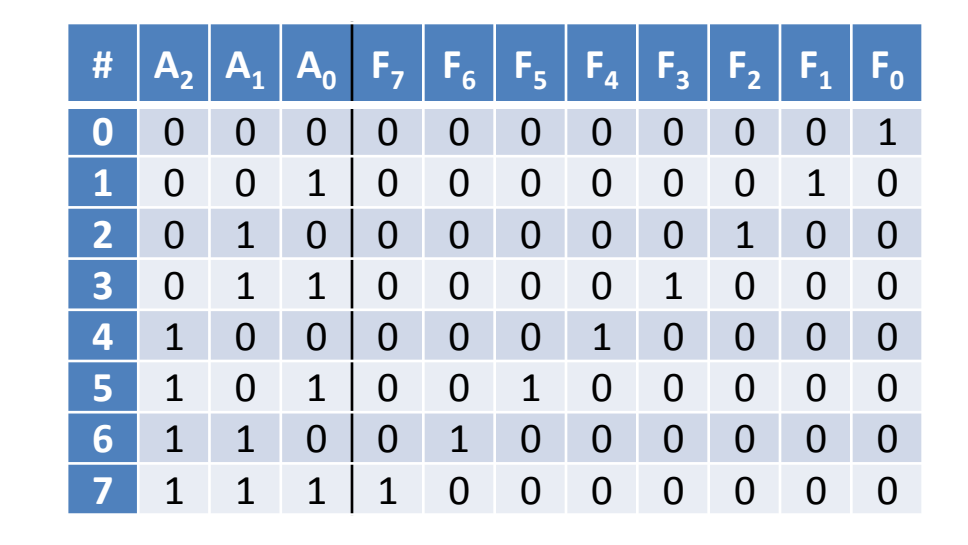

Table de vérité d'un décodeur 3:8 (A2, A1, A0) sont les entrées. (F7, F6, ..., F0) sont les sorties.

## Décodeur 3:8 – modèle VHDL

- Une assignation choisie spécifie les huit cas possibles du signal d'entrée F.
- L'utilisation de la clause others permet de rendre le modèle plus robuste à la simulation. En effet, le type std logic peut prendre des valeurs autres que '0' et '1'. Lors de la simulation, si le signal F prend une valeur comme « X1W », la sortie du décodeur sera un vecteur de 'X'.
- **L'expression** (others  $\Rightarrow$  'X') permet d'assigner la valeur 'X' à chacun des éléments du vecteur F.

```
library ieee; 
use ieee.std logic 1164.all;
entity decodeur38 is
   port( 
     A : in std logic vector(2 downto 0);
     F: out std logic vector(7 downto 0)
   ); 
end decodeur38; 
architecture flotDeDonnees of decodeur38 is
begin 
  with A select F \leq "00000001" when "000", 
      "00000010" when "001", 
      "00000100" when "010", 
      "00001000" when "011", 
      "00010000" when "100", 
      "00100000" when "101",
      "01000000" when "110", 
      "10000000" when "111", 
     (others \Rightarrow 'X') when others;
```
end flotDeDonnees;

#### Parenthèse: les agrégats en VHDL

```
-- Exemple 1 
variable Data 1 : BIT VECTOR (0 to 3) := ('0', '1', '0', '1'); -- assignation positionelle
-- Exemple 2 
variable Data 2 : BIT VECTOR (0 to 3) := (1=>'1',0=>'0',3=>'1',2=>'0'); -- assignation nommée
-- Exemple 3 
signal Data Bus : Std Logic Vector (15 downto 0);
. . . 
Data Bus <= (15 downto 8 => '0', 7 downto 0 => '1'); -- assignation positionelle avec gammes d'indices
-- Exemple 4 
type Status_Record is record 
     Code : Integer; 
    Name : String (1 to 4);
end record; 
variable Status Var : Status Record := (Code => 57, Name => "MOVE");
-- Exemple 5 
signal Data Bus : Std Logic Vector (15 downto 0);
. . . 
Data Bus \le (14 downto 8 => '0', others => '1'); -- utilisation du choix others (en dernier)
-- Exemple 6 
signal Data Bus : Std Logic Vector (15 downto 0);
. . . 
Data Bus \leq (others => 'Z'); -- utilisation du choix others par lui-même
```
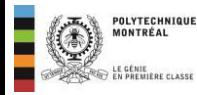

```
library ieee; 
use ieee.std logic 1164.all;
use ieee.numeric std.all;
entity decodeur is 
   generic ( 
      n : positive := 3 -- nombre de signaux d'entrée 
   ); 
   port( 
     A : in std logic vector(n - 1 downto 0);
     F: out std logic vector (2 ** n - 1 downto 0)
   ); 
end decodeur; 
architecture comportementale of decodeur is 
begin 
   process(A) 
   begin 
     F \leq (to integer(unsigned(A)) \Rightarrow '1', others \Rightarrow '0'); end process; 
end comportementale;
```
- L'indice du '1' le plus significatif d'un nombre binaire non signé donne la valeur plancher du logarithme en base 2 de ce nombre: on peut le trouver avec un encodeur à priorité.
- Les autres bits du nombre peuvent être interprétés comme une valeur binaire fractionnaire.
- La somme de l'indice et de la valeur binaire fractionnaire donne une approximation du logarithme en base 2 du nombre.

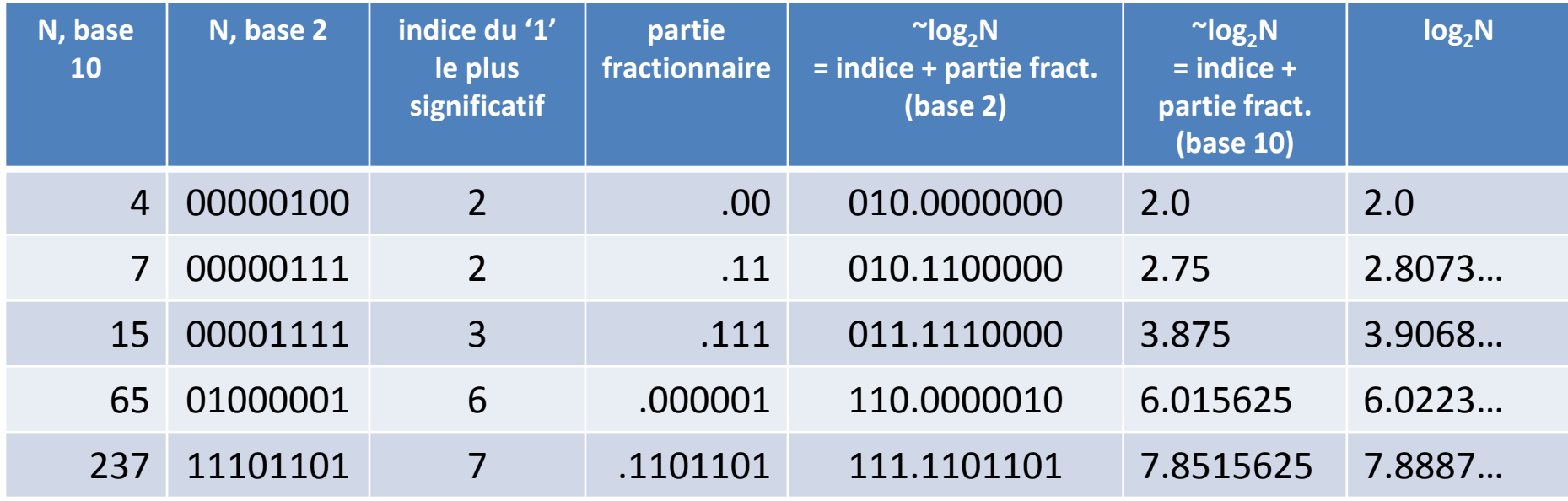

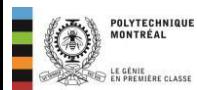

#### Module combinatoire utile: l'encodeur à priorité - exemple d'utilisation

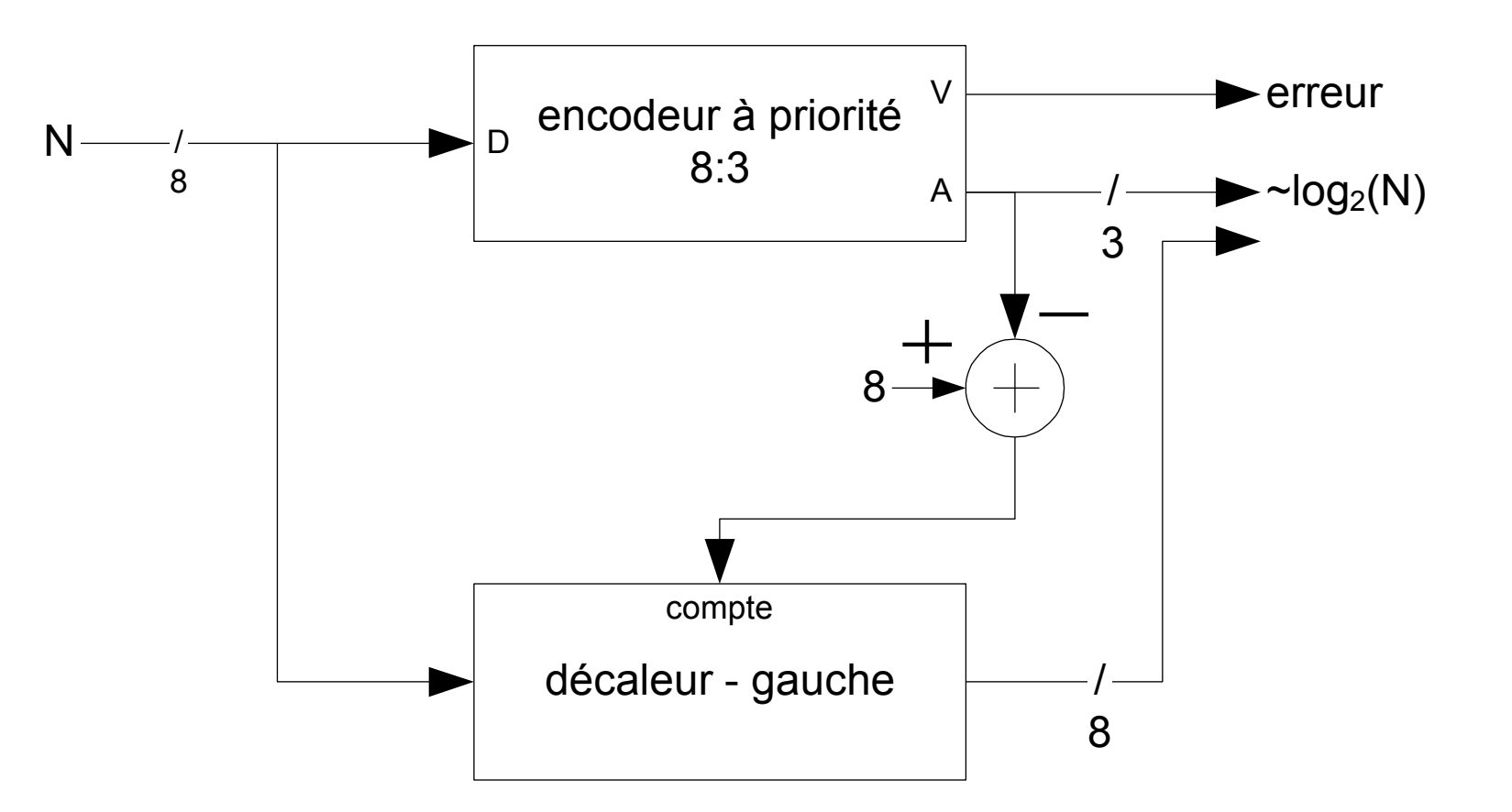

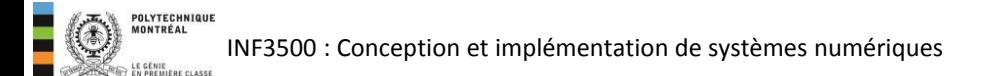

- Un encodeur identifie un signal actif parmi un ensemble de signaux, et produit un code qui correspond à ce signal actif.
- Un encodeur fonctionne de façon contraire à un décodeur.
	- $-$  Il a *n* lignes de sortie et 2<sup>n</sup> lignes d'entrée.
	- Le code à la sortie représente le numéro de la ligne qui est active.
	- Un signal de sortie spécial indique si au moins une des lignes en entrée est active.
- Un encodeur à priorité permet d'avoir plus d'une ligne d'entrée active à la fois. La priorité peut être accordée à la ligne ayant le plus grand ou le plus petit numéro, ou selon un autre ordre.

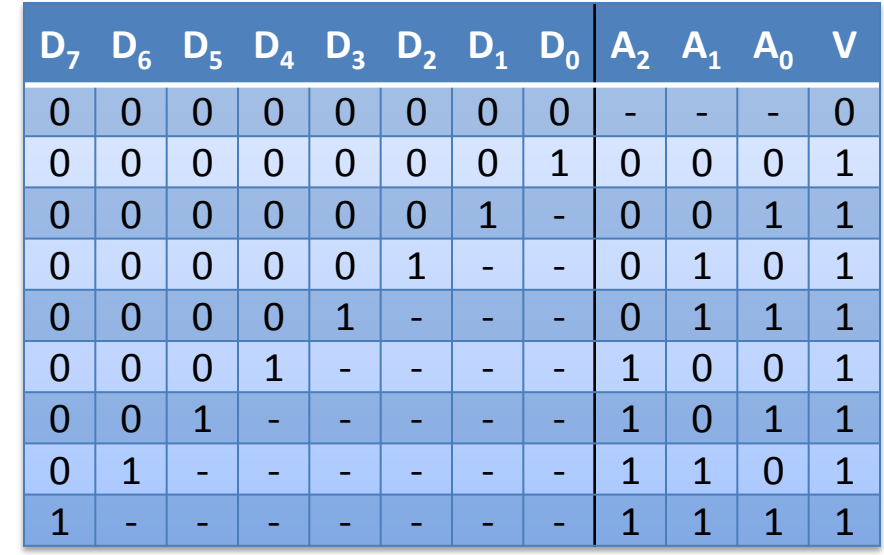

Table de vérité partielle d'un encodeur 8:3 (D7, D6, ..., D0) sont les entrées. (A2, A1, A0 et V) sont les sorties.

- La priorité est donnée aux lignes avec un numéro élevé.
- Au début du processus, on donne une valeur par défaut aux signaux de sortie V et A, au cas où aucune des entrées n'est active.
- La valeur par défaut donnée au signal A est un « peu-importe » (don't-care), représenté pour le type std\_logic par un tiret  $\frac{1}{2}$ .

```
ᆋ
library ieee; 
use ieee.std logic 1164.all;
use ieee.numeric std.all;
entity encodeurP is
   generic ( 
       n : positive := 3 -- largeur du code de sortie
   ); 
  port(
      D : in std logic vector(2 ** n - 1 downto 0); -- le bus d'entrée
      A : out std logic vector(n - 1 downto 0); -- le code de sortie
       V : out std_logic -- '1' si au moins un signal d'entrée est actif
   ); 
end encodeurP; 
architecture comportementale of encodeurP is
begin
   process(D)
   begin 
       -- des valeurs par défaut sont essentielles
       -- au cas où aucun signal d'entrée n'est actif
      V \leq V (0, 1);
      A \leq (others \Rightarrow '-'');
       for k in 2 ** n - 1 downto 0 loop -- priorité aux valeurs élevées
         if D(k) = '1' then
            A \leq std logic vector(to unsigned(k, n));
            V \leq 11;
             exit; -- termine la boucle
          end if; 
       end loop; 
   end process; 
end comportementale;
```
#### Vous devriez maintenant être capable de ...

- Utiliser des décodeurs et des encodeurs à priorité dans un chemin de données. (B3)
- Reconnaître et utiliser la modélisation de décodeurs et encodeurs en VHDL. (B2, B3)
- Effectuer le processus de synthèse d'un décodeur et d'un encodeur du modèle VHDL et son implémentation dans un FPGA. (B3)

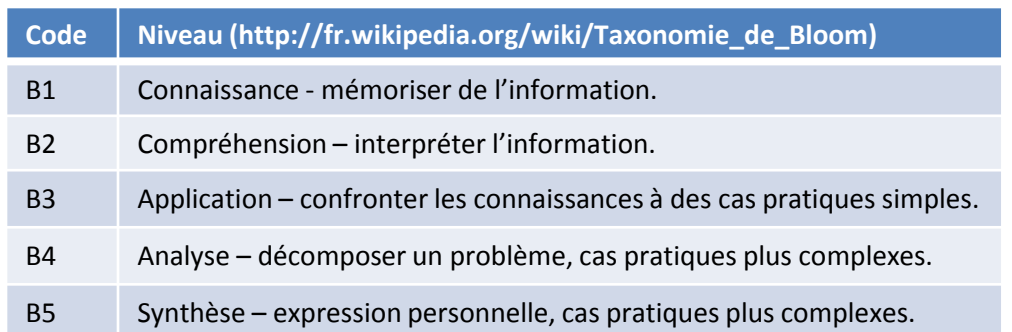

INF3500 : Conception et implémentation de systèmes numériques